## B-OOP: Úloha č. 4

Vytvorte novú triedu s názvom Task4, ktorá obsahuje nasledovné premenné a funkcie:

- metódu main s korektnou signatúrou
- statickú metódu change
	- bez návratovej hodnoty
	- so vstupom int[] arr
	- metóda zmení druhý prvok poľa na hodnotu 42. V prípade, že pole nie je dosť dlhé, funkcia neurobí nič.
	- v metóde **main** vytvorte pole **int**[ $\mathbf{a} = 0, 1, 2, 3$ ; a vypíšte jeho obsah do konzoly. Zavolajte metódu change s poľom a a potom vypíšte jeho obsah. Zamyslite sa, čo sa udialo s poľom a a prečo.
- druhú statickú metódu change
	- bez návratovej hodnoty
	- so vstupom String s
	- metóda bude obsahovať iba jeden riadok kódu:  $s = "hello";$
	- v metóde main vytvorte reťazec str s hodnotou "jello". Zavolajte funkciu change s parametrom str a potom ho vo funkcii main vypíšte. Čo sa stalo a prečo?
	- Všimnite si, že teraz sú vo vašej triede dve funkcie s rovnakým názvom. Ide o príklad polymorfizmu.

Vytvorte enum Color. Pridajte do neho možnosti RED, GREEN, BLUE. Vytvorte triedu ColorPicker. Do tejto triedy pridajte metódu main s korektnou signatúrou. Ďalej pridajte:

- statickú metódu printColor
	- bez návratovej hodnoty
	- so vstupom Color c
	- táto metóda vypíše "Red", ak je c rovné Color.RED, "Green", ak je c rovné Color.GREEN, "Blue", ak je c rovné Color.BLUE
- statickú metódu pickRandomColor
- s návratovou hodnotou typu Color
- bez vstupov
- táto metóda vygeneruje náhodnú farbu a vráti ju

Dalej vytvorte triedu BinaryTree. Táto trieda bude reprezentovať binárny strom. Binárny strom je graf, v ktorom má každý uzol nanajvýš 2 deti. Pre lepšiu predstavu sa môžete pozrieť na Obr. 1. Tento strom je možné reprezentovať obyčajným poľom. Za týmto účelom očíslujeme jednotlivé uzly podľa obrázku 2. Vytvoríme pole String  $\mathbf{z}$  tree = new String  $[9]$ ; Koreň stromu má hodnotu Július a číslo 0. Preto do poľa tree na index 0 uložíme hodnotu "Július". Ľavé dieťa koreňa je uzol s hodnotou "Eugen" a číslom 1. Pravé dieťa je očíslované číslom 2. Ľavé dieťa uzla s číslom 1 je uzol s číslom 3 a pravé dieťa je uzol s číslom 4, atď. Výsledné pole bude mať hodnoty {"Július", "Eugen", "Vladislav", "Tamara", "Sabina", "Tomáš", "Matej", "Daniela", "Igor"}

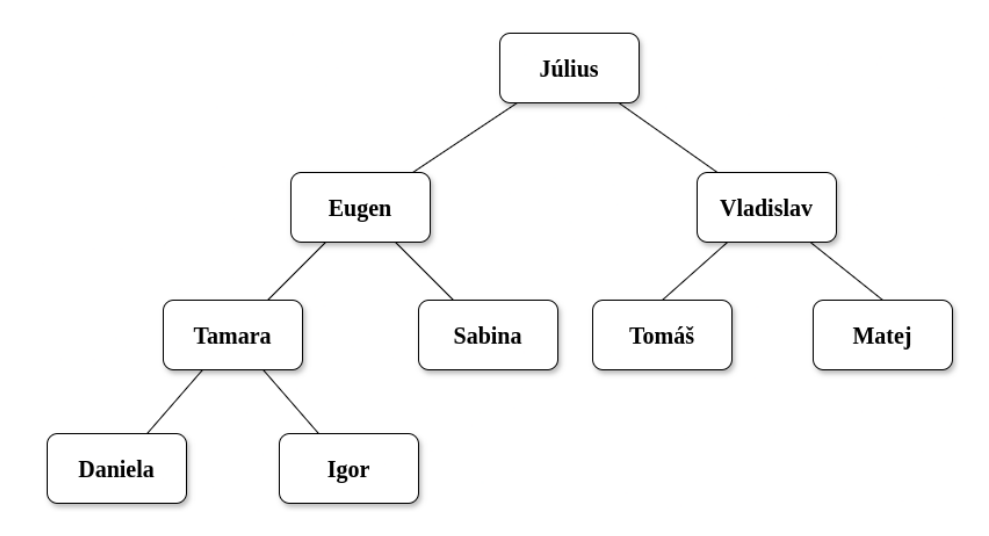

Obr. 1: Binárny strom

Všimnite si, že je možné veľmi jednoducho spočítať indexy detí uzla na základe jeho indexu. Ľavé dieťa i-teho uzlu je na indexe  $2i + 1$  a pravé dieťa zasa na indexe  $2i + 2$ .

V triede BinaryTree vytvorte:

- metódu main s korektnou signatúrou
	- V tejto metóde vytvorte pole tree, ktoré reprezentuje strom z obrázkov 1, resp. 2.
- statickú metódu getLeftChild

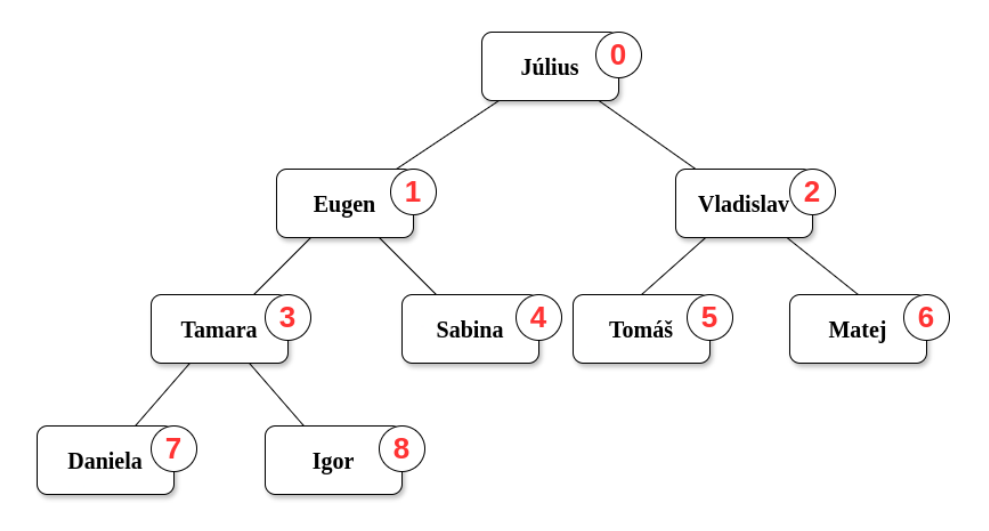

Obr. 2: Binárny strom s očíslovaním

- s návratovou hodnotou Integer
- so vstupmi String[] tree a int index
- Metóda vráti index ľavého dieťaťa uzla s indexom index. Ak také dieťa neexistuje, vráti null.
- statickú metódu getRightChild
	- s návratovou hodnotou Integer
	- so vstupmi String[] tree a int index
	- Metóda vráti index pravého dieťaťa uzla s indexom index. Ak také dieťa neexistuje, vráti null.
- Vytvorte statickú metódu inOrder
	- bez návratovej hodnoty
	- so vstupmi String[] tree a indexom int index
	- táto metóda rekurzívne prehľadá strom a vytlačí obsah uzlu. Pri prehľadávaní "in order" funkcia najprv zavolá samú seba s parametrami tree a indexom ľavého dieťaťa. Potom vytlačí hodnotu uzla na indexe a potom zavolá rekurzívne samú seba so vstupmi tree a indexom pravého dieťaťa. Ak je aktuálny index indexom uzlu bez detí, iba sa vytlačí jeho hodnota. Pre uvedený príklad stromu očakávame výstup v poradí "Daniela", "Tamara", "Igor", "Eugen", "Sabina", "Július", "Tomáš", "Vladislav", "Matej"

Do AIS odovzdajte zdrojové súbory (s príponou .java).